## **IMPLEMENTASI** *CONTROLLER CAPSMAN* **PADA JARINGAN** *WIRELESS* **DI SMAN 1 PANGKALAN BARU BERBASIS** *ROUTERBOARD* **MIKROTIK**

**SKRIPSI**

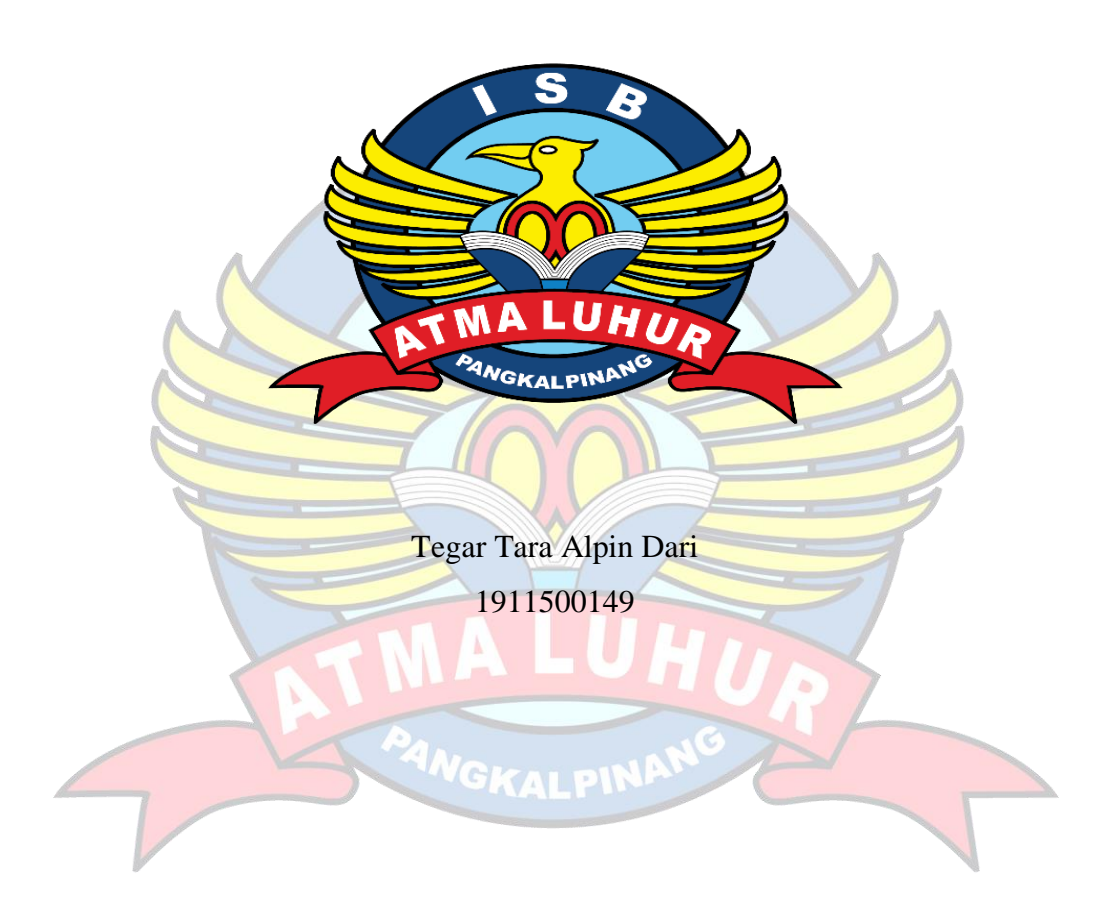

**PROGRAM STUDI TEKNIK INFORMATIKA FAKULTAS TEKNOLOGI INFORMASI INSTITUT SAINS DAN BISNIS ATMA LUHUR PANGKALPINANG 2023**

## **IMPLEMENTASI** *CONTROLLER CAPSMAN* **PADA JARINGAN** *WIRELESS* **DI SMAN 1 PANGKALAN BARU BERBASIS** *ROUTERBOARD* **MIKROTIK**

### **SKRIPSI**

**Diajukan Untuk Melengkapi Salah Satu Syarat Memperoleh Gelar Sarjana Komputer**

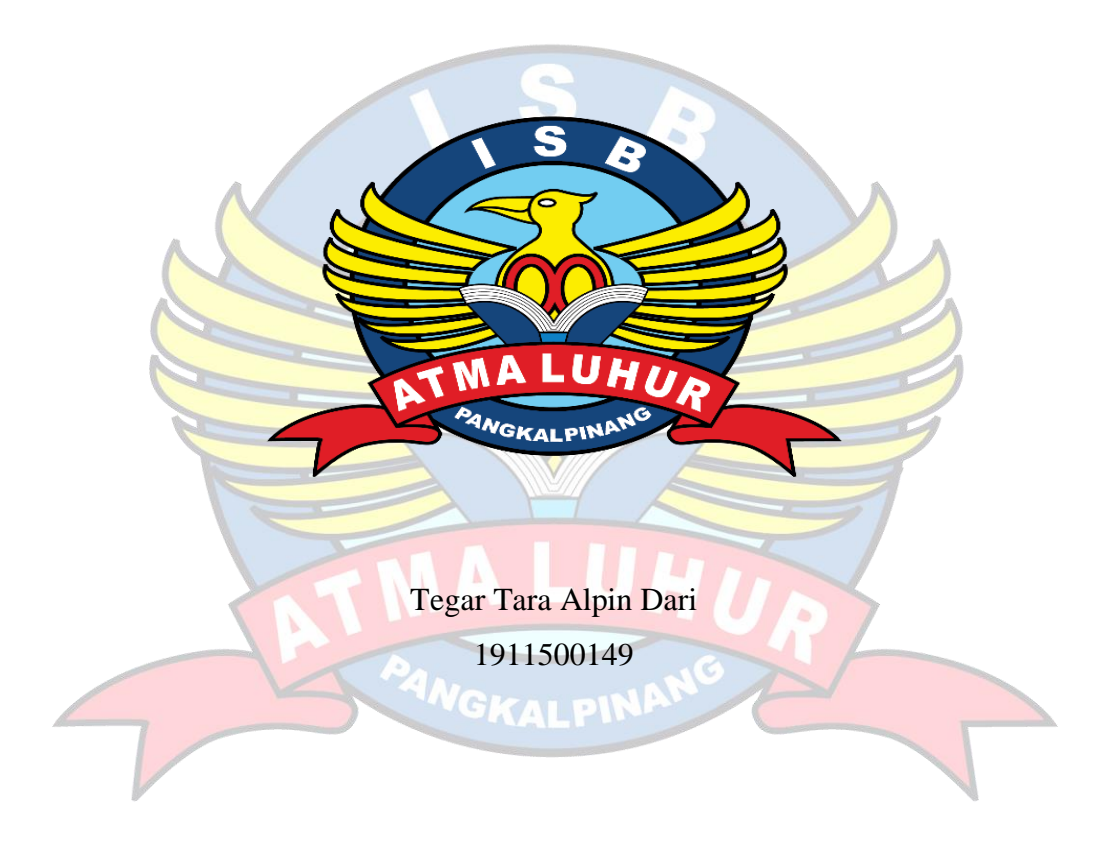

**PROGRAM STUDI TEKNIK INFORMATIKA FAKULTAS TEKNOLOGI INFORMASI INSTITUT SAINS DAN BISNIS ATMA LUHUR PANGKALPINANG 2023**

## **LEMBAR PERNYATAAN**

<span id="page-2-0"></span>Yang bertanda tangan dibawah ini:

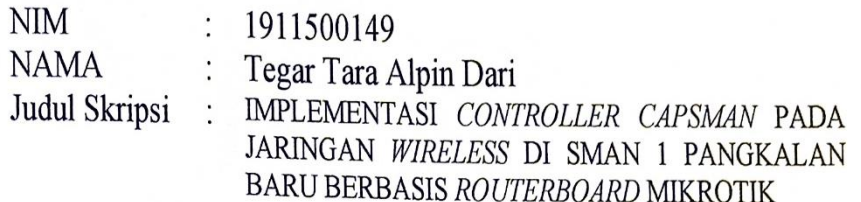

Menyatakan bahwa Laporan Skripsi saya adalah hasil karya sendiri dan bukan plagiat. Apabila ternyata ditemukan didalam laporan Skripsi saya terdapat unsur plagiat, maka saya siap untuk mendapatkan sanksi akademik yang terkait dengan hal tersebut.

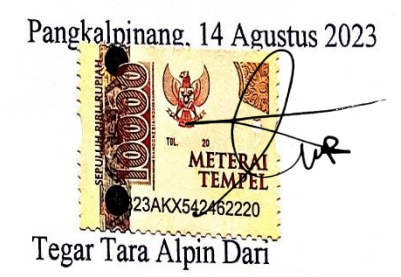

#### **LEMBAR PENGESAHAN SKRIPSI**

# <span id="page-3-0"></span>IMPLEMENTASI CONTROLLER CAPSMAN PADA JARINGAN WIRELESS DI SMAN 1 PANGKALAN BARU BERBASIS ROUTERBOARD MIKROTIK

Yang dipersiapkan dan disusun oleh

#### Tegar Tara Alpin Dari 1911500149

Telah dipertahankan di depan dewan penguji Pada tanggal 7 Agustus 2023

Anggota Penguji

Benny Wijaya, S.T, M.Kom NIDN. 0202097902

Kaprodi Teknik Informatika

Chandra Kirana, M.Kom NIDN. 0228108501

**Dosen Pembimbing** 

Dian Novianto, M.Kom NIDN. 0209119001

Ketua Penguji

Bambang Adiwinoto, M.Kom NIDN. 0216107102

Skripsi ini telah diterima dan sebagai salah satu persyaratan Untuk memperoleh gelar Sarjana Komputer Tanggal 14 Agustus 2023

DEKAN FAKULTAS TĘKNOLOGI INFORMASI

*A* LUHUR DAISB. E Telurud, M.Kom GRALP 0201927901

#### **KATA PENGANTAR**

<span id="page-4-0"></span>Puji syukur Alhamdulillah kehadirat Allah SWT yang telah melimpahkan segala rahmat dan karuniaNya, sehingga penulis dapat menyelesaikan laporan kuliah praktek ini.

Penulis menyadari bahwa dalam proses penulisan skripsi ini masih jauh dari kata sempurna. Karena itu, dibutuhkan kritik dan saran yang membangun agar penulis senantiasa menyadari kesalahan dan memberikan ucapan terima kasih dengan senang hati. Dengan segala keterbatasan, penulis menyadari pula bahwa skripsi ini takkan terwujud tanpa bantuan, bimbingan, dan dorongan dari berbagai pihak. Untuk itu, dengan segala kerendahan hati, penulis menyampaikan ucapan terima kasih kepada:

- 1. Allah **SWT** yang telah menciptakan dan memberikan kehidupan di dunia
- 2. Bapak dan Ibu tercinta yang telah mendukung penulis baik spirit, motivasi, do'a maupun materi.
- 3. Bapak Drs. Djaetun Hs yang telah mendirikan Atma Luhur.
- 4. Bapak Prof. Moedjiono, M.Sc., selaku Rektor ISB Atma Luhur.
- 5. Bapak Chandra Kirana, M. Kom., selaku Kaprodi Teknik Informatika.
- 6. Bapak Dian Novianto, M.Kom., selaku Dosen Pembimbing.
- 7. Ibu Asrobianti, S.Pd., selaku Kepala Sekolah SMAN 1Pangkalan Baru.
- 8. Bapak Ridwan, S.Pd.I., selaku Pembimbing Lapangan.
- 9. Teman-teman serta sahabat angkatan 2019 yang telah memberikan dukungan moral untuk terus menyelesaikan skripsi ini.

Semoga Tuhan Yang Maha Esa membalas kebaikan dan selalu mencurahkan hidayah serta taufikNya, Amin.

Pangkalpinang, 14 Agustus 2023

Tegar Tara Alpin Dari

#### **ABSTRACT**

<span id="page-5-0"></span>*SMAN 1 Pangkalan Baru is one of the institutions engaged in the world of Education. With the rapid development of technology. So SMAN 1 new base must have a good network system in supporting learning and teaching activities, especially on wireless networks. Wireless network is a network chosen because it is considered easier to apply. But what happened to the existing network at SMAN 1 new base. With so many access points available, it makes it difficult for network admins to fix when there is a problem with the access point so that it will take a very long time. Especially when using wireless networks simultaneously.Thus creating a buildup of users on the access point provided. So to overcome the existing problems, the author offers a capsman feature using a mikrotik routerboard in overcoming these problems. Capsman is used to make existing access points centrally controlled in a manager. In research also using the PPDIOO method (prepare, plan, design, implement, operate and optimize) to facilitate the research process. Supported by data collection techniques such as literature studies, observations and interviews. So that the results obtained by a stable network system and can make it easier for admins to solve problems at the access point without having to check it one by one, it can make improvements faster.* 

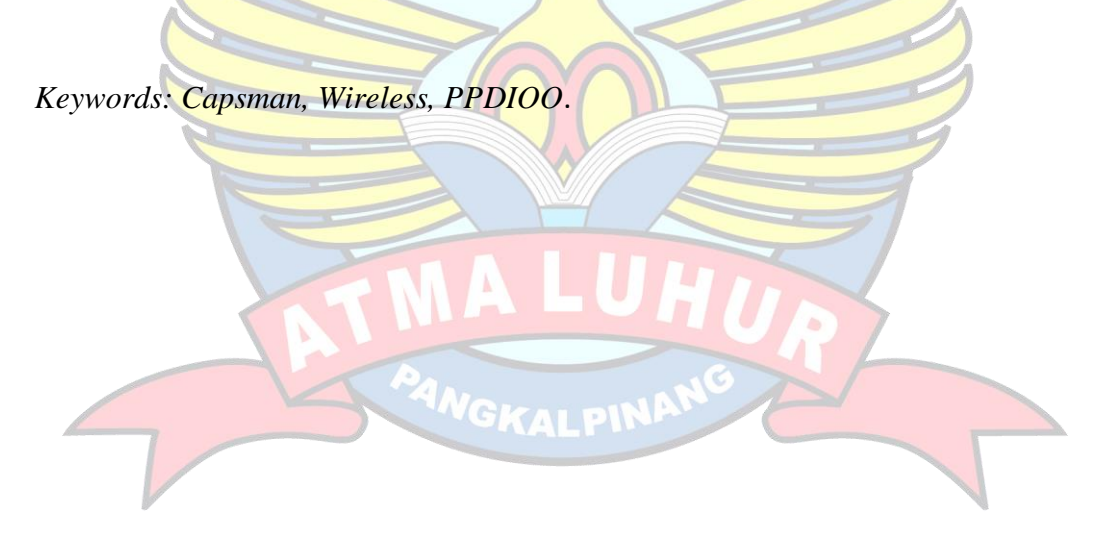

#### **ABSTRAK**

<span id="page-6-0"></span>SMAN 1 Pangkalan baru merupakan salah satu instansi yang bergerak dalam dunia Pendidikan. Dengan perkembangan teknologi yang semakin pesat. Maka SMAN 1 pangkalan baru harus memiliki sebuah sistem jaringan yang baik dalam menunjang kegiatan belajar dan mengajar terutama pada jaringan *wireless*. Jaringan *wireless* merupakan jaringan yang dipilih karna dianggap lebih mudah dalam penerapannya. Namun yang terjadi pada jaringan yang ada di SMAN 1 pangkalan baru. Dengan banyaknya *access point* yang tersedia membuat admin jaringan menjadi kesulitan dalam memperbaiki ketika terjadi permasalahan pada *access point* sehingga akan memakan waktu yang sangat lama. Terutama pada saat penggunaan jaringan wireless secara bersamaan. Sehingga membuat terjadinya penumpukan pengguna pada titik akses yang disediakan. Maka untuk mengatasi permasalahan yang ada penulis menawarkan fitur capsman menggunakan routerboard mikrotik dalam mengatasi permasalahan tersebut. *Capsman* digunakan untuk membuat *access point* yang ada dapat terkontrol secara terpusat pada sebuah manager. Dalam penelitian juga menggunakan metode *PPDIOO (prepare, plan, design, implement,operate dan optimize)* untuk mempermudah dalam proses penelitian. Dengan didukung Teknik pengumpulan data seperti *studi literatur*, *observasi* dan wawancara. Sehingga hasil yang didapatkan sistem jaringan yang stabil serta dapat mempermudah admin dalam mengatasi permasalahan pada *access point* tanpa harus memeriksa nya satu persatu maka dapat melakukan perbaikan dengan lebih cepat.

Kata kunci : Capsman, Wireless, PPDIOO.

## **DAFTAR ISI**

## Halaman

 $\mathbb{A}$ 

<span id="page-7-0"></span>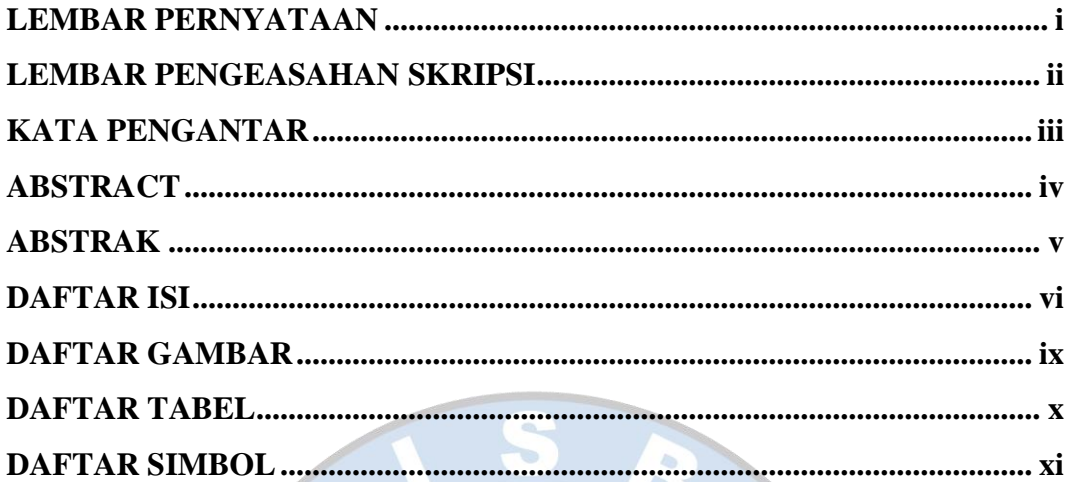

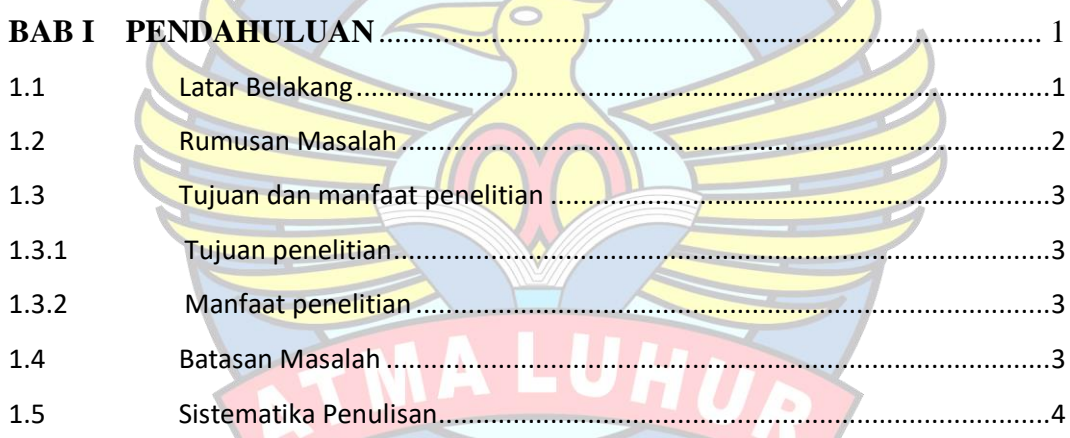

 $\sqrt{}$ 

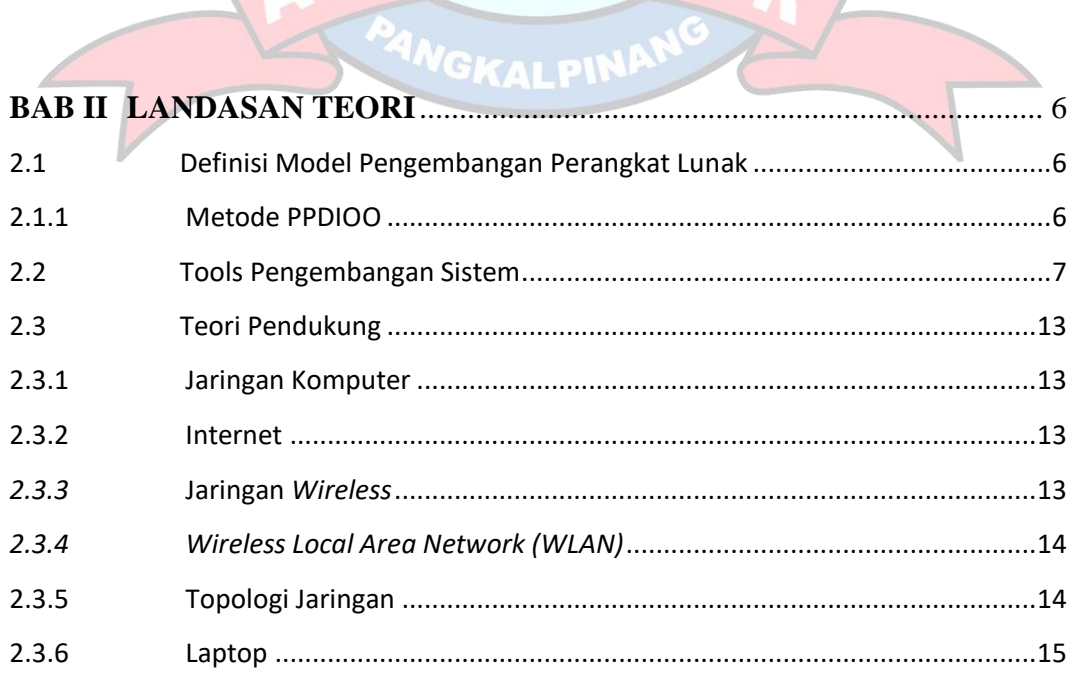

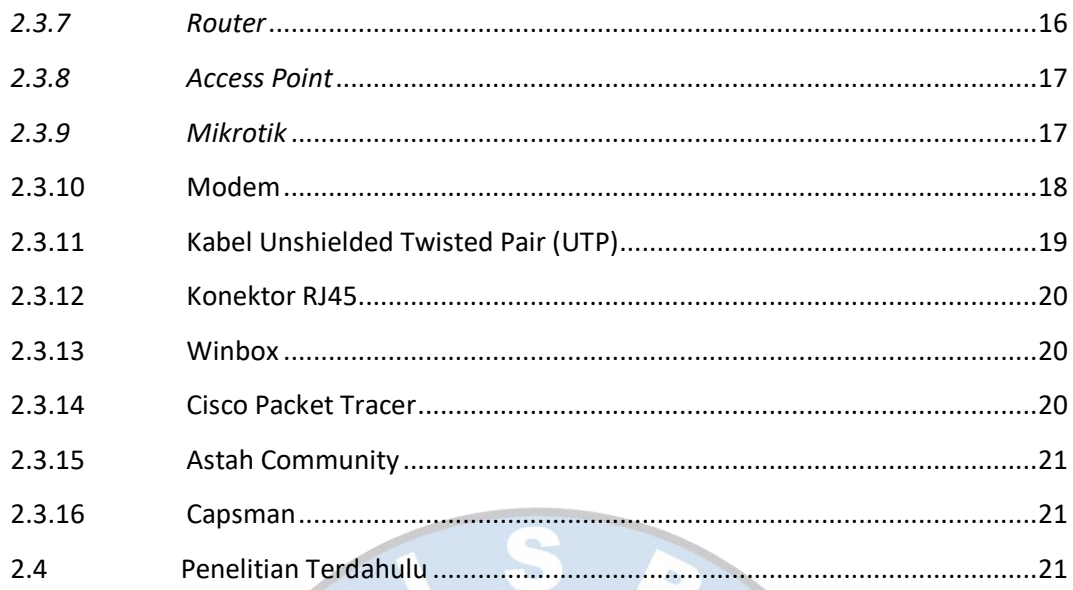

#### **BAB III METODOLOGI PENELITIAN...................**  $\cdots$  26 . . . . . . . . . . . . . . . .  $3.1$  $3.2$  $3.3$  $3.3.1$  $3.3.2$  $3.3.3$

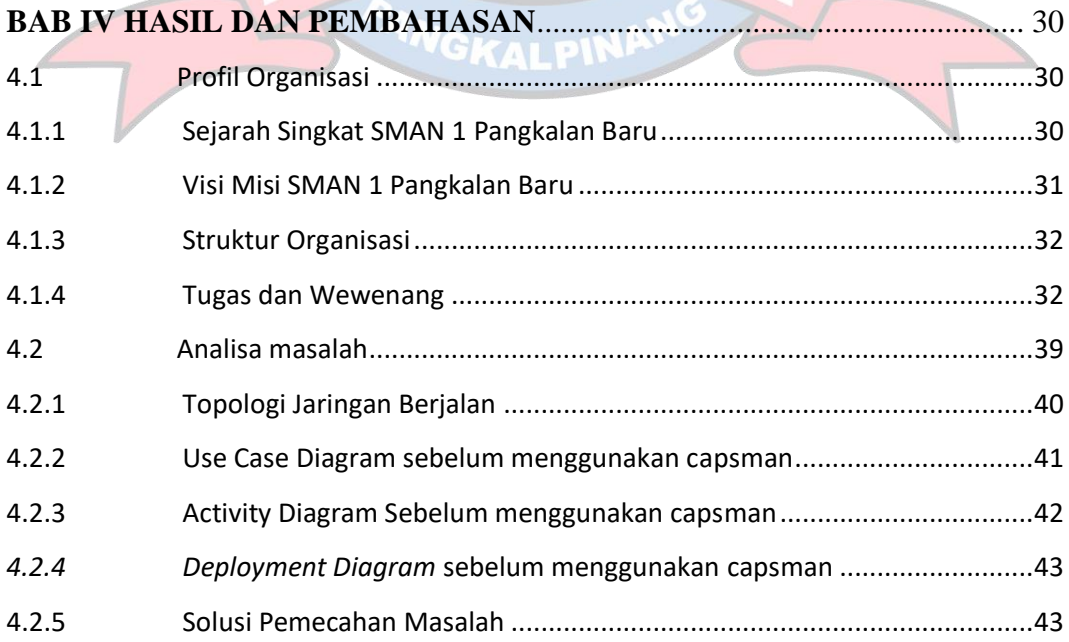

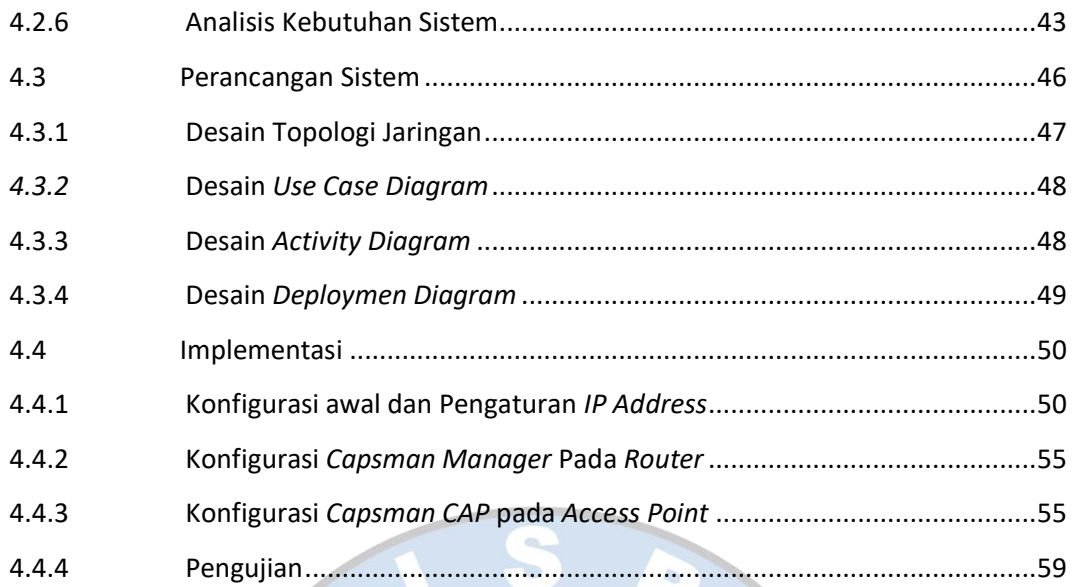

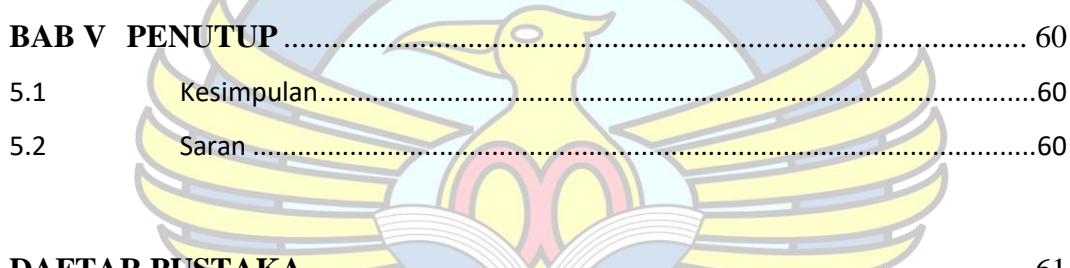

l.

۸

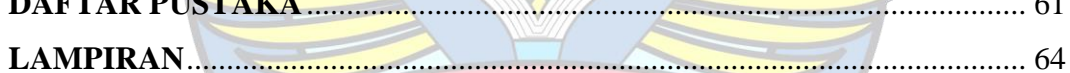

## **DAFTAR GAMBAR**

<span id="page-10-0"></span>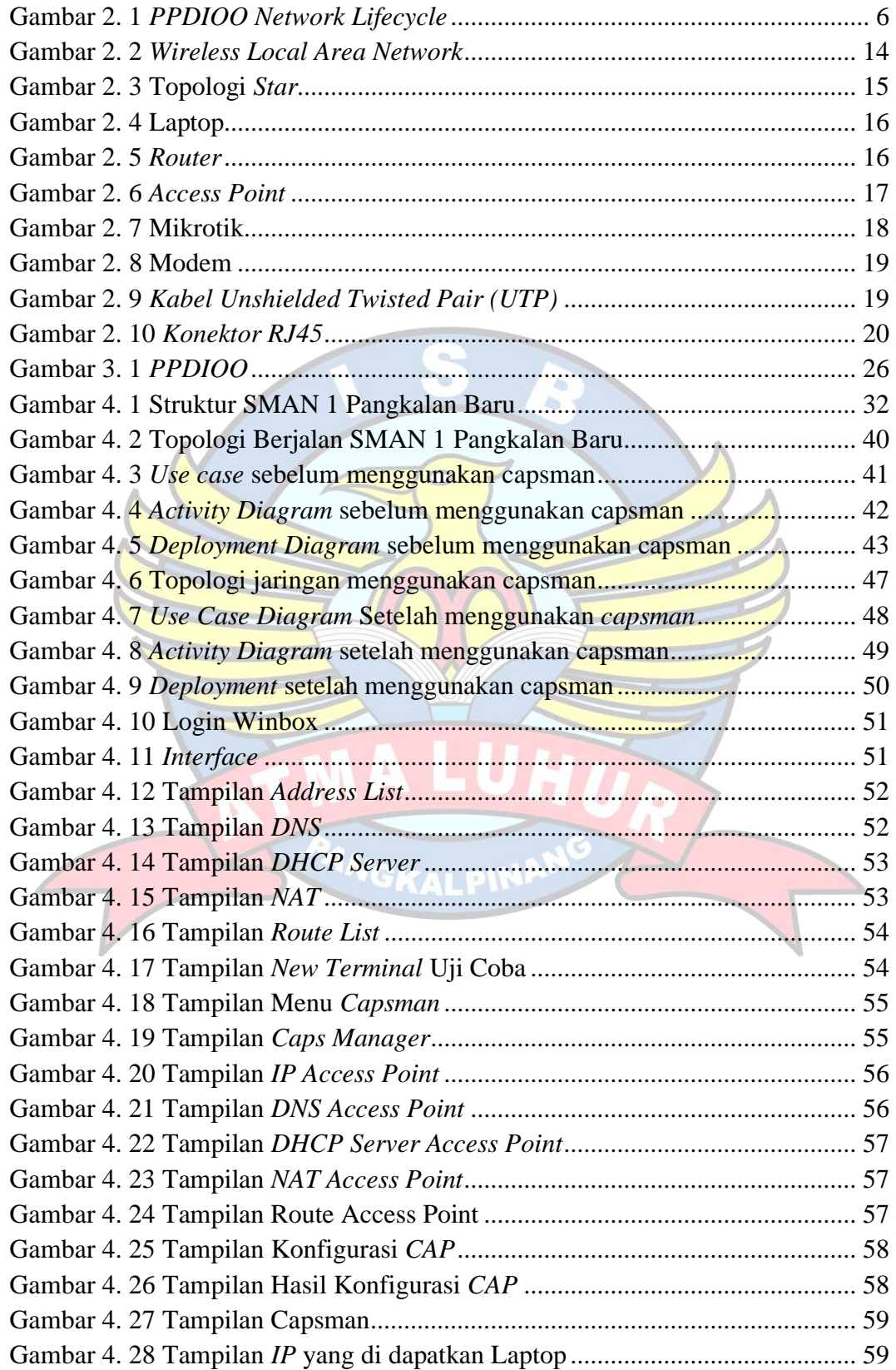

## <span id="page-11-0"></span>**DAFTAR TABEL**

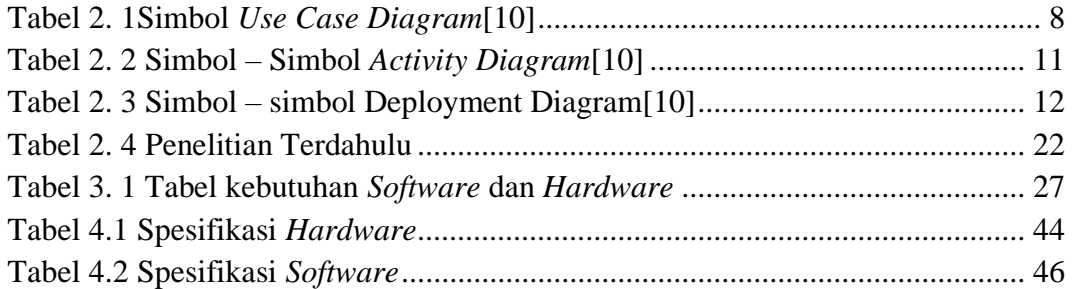

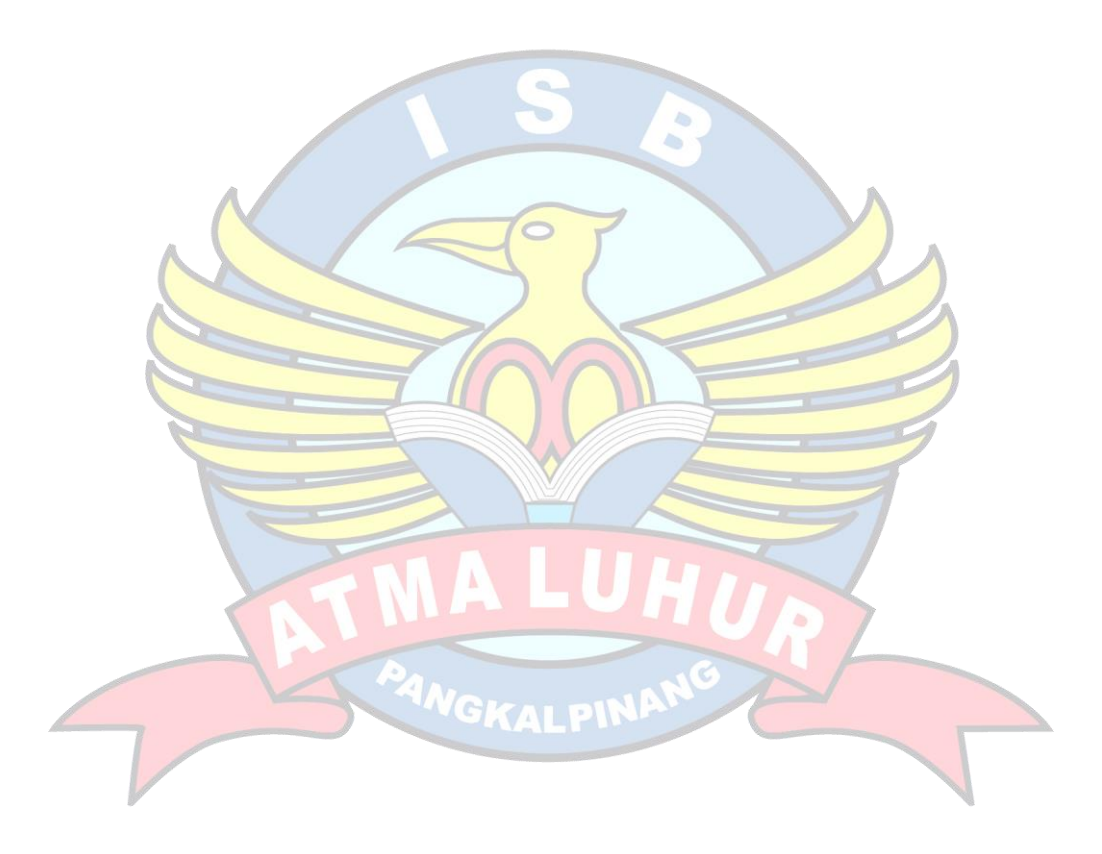

## **DAFTAR SIMBOL**

<span id="page-12-0"></span>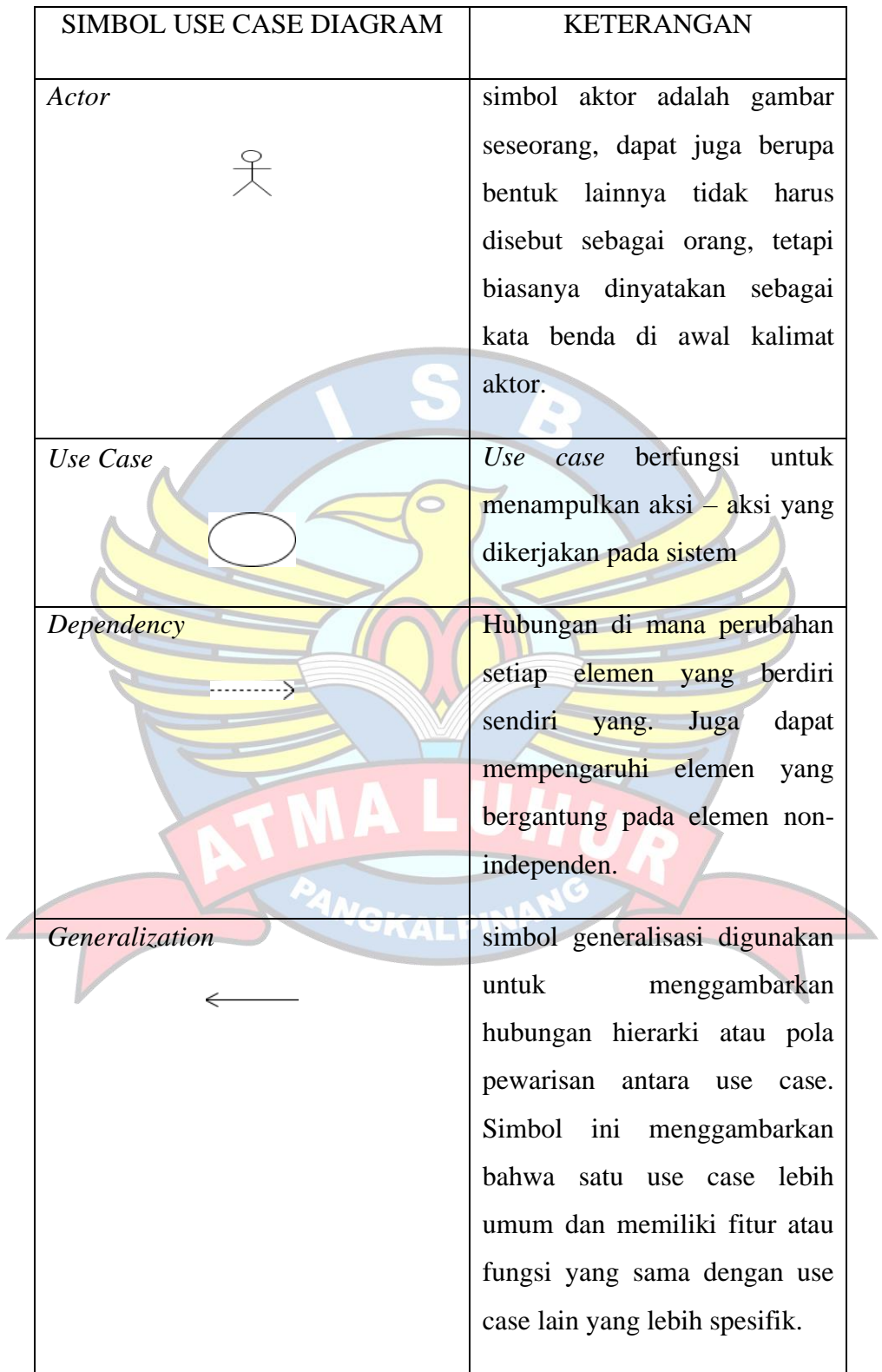

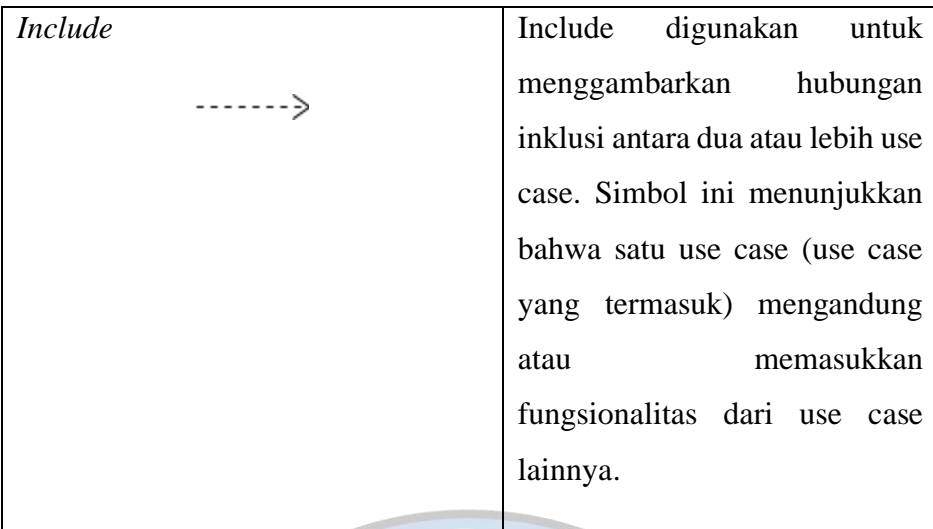

Š

á

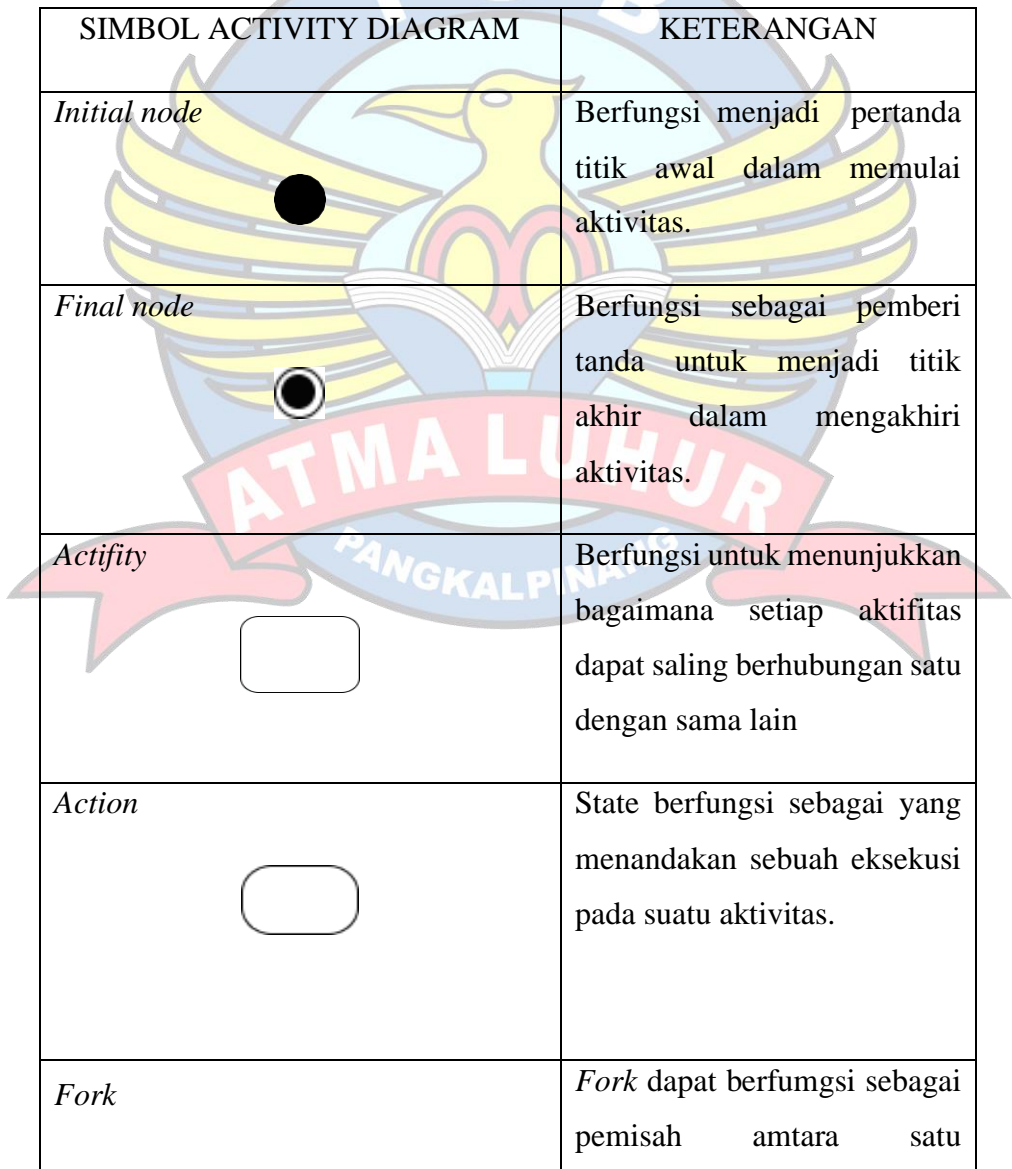

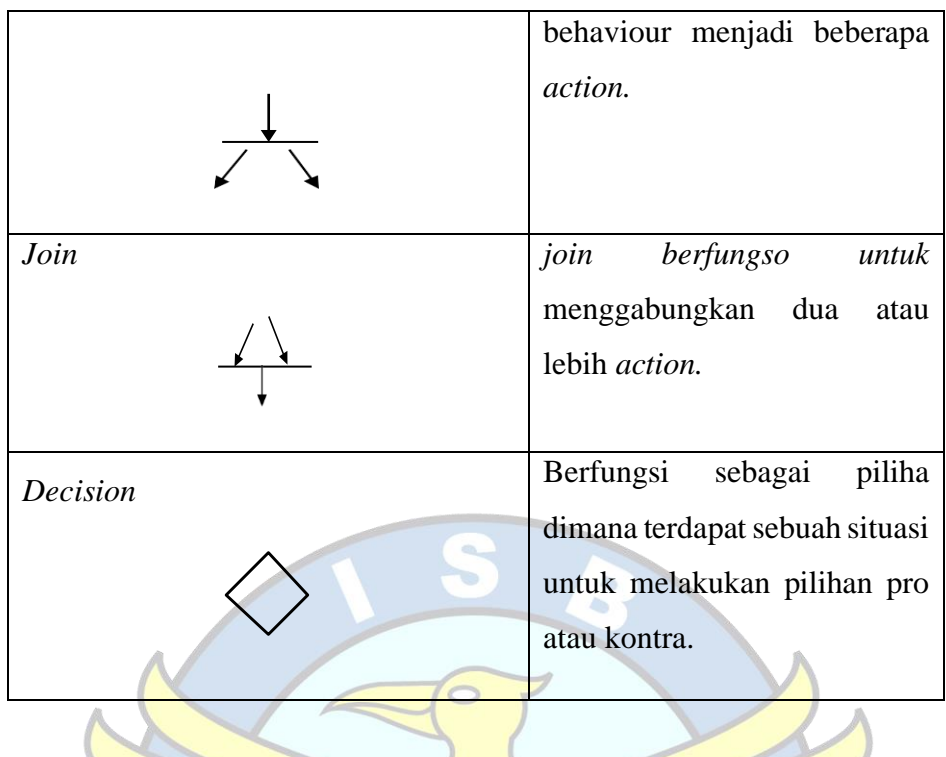

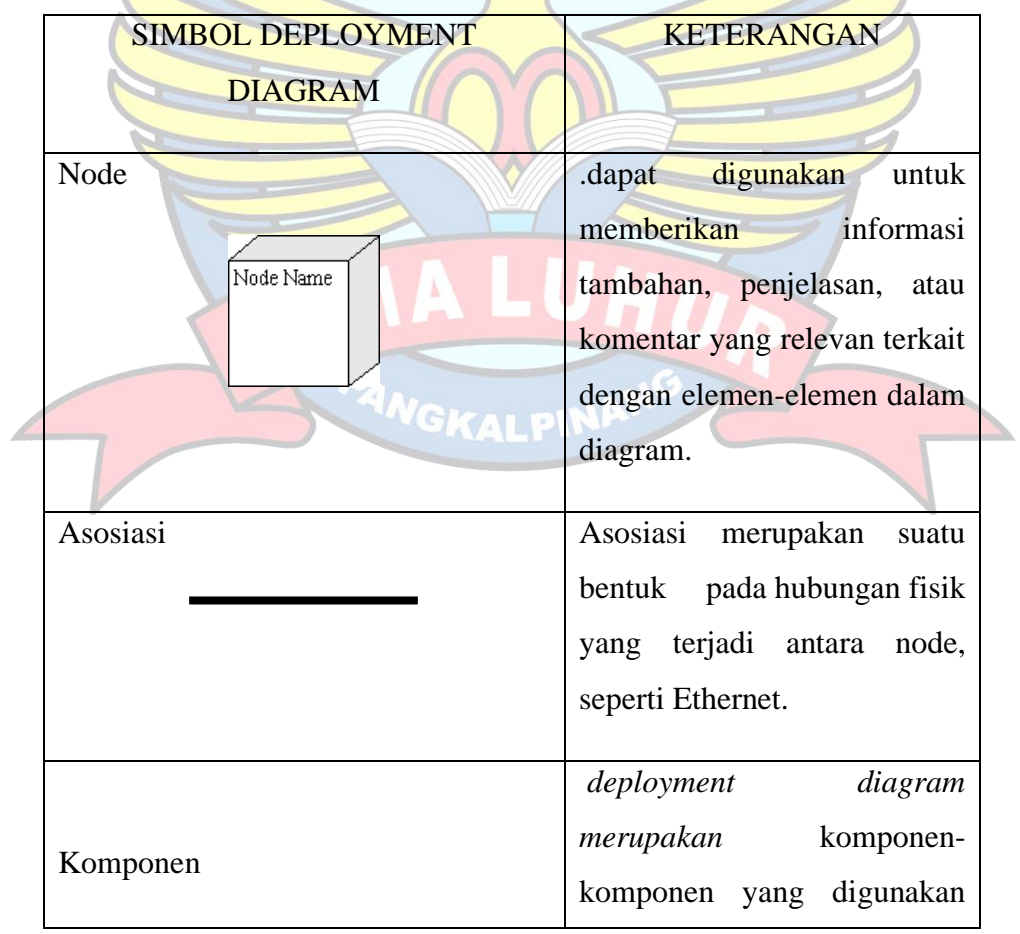

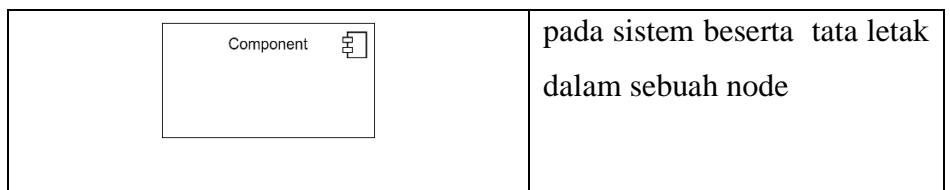

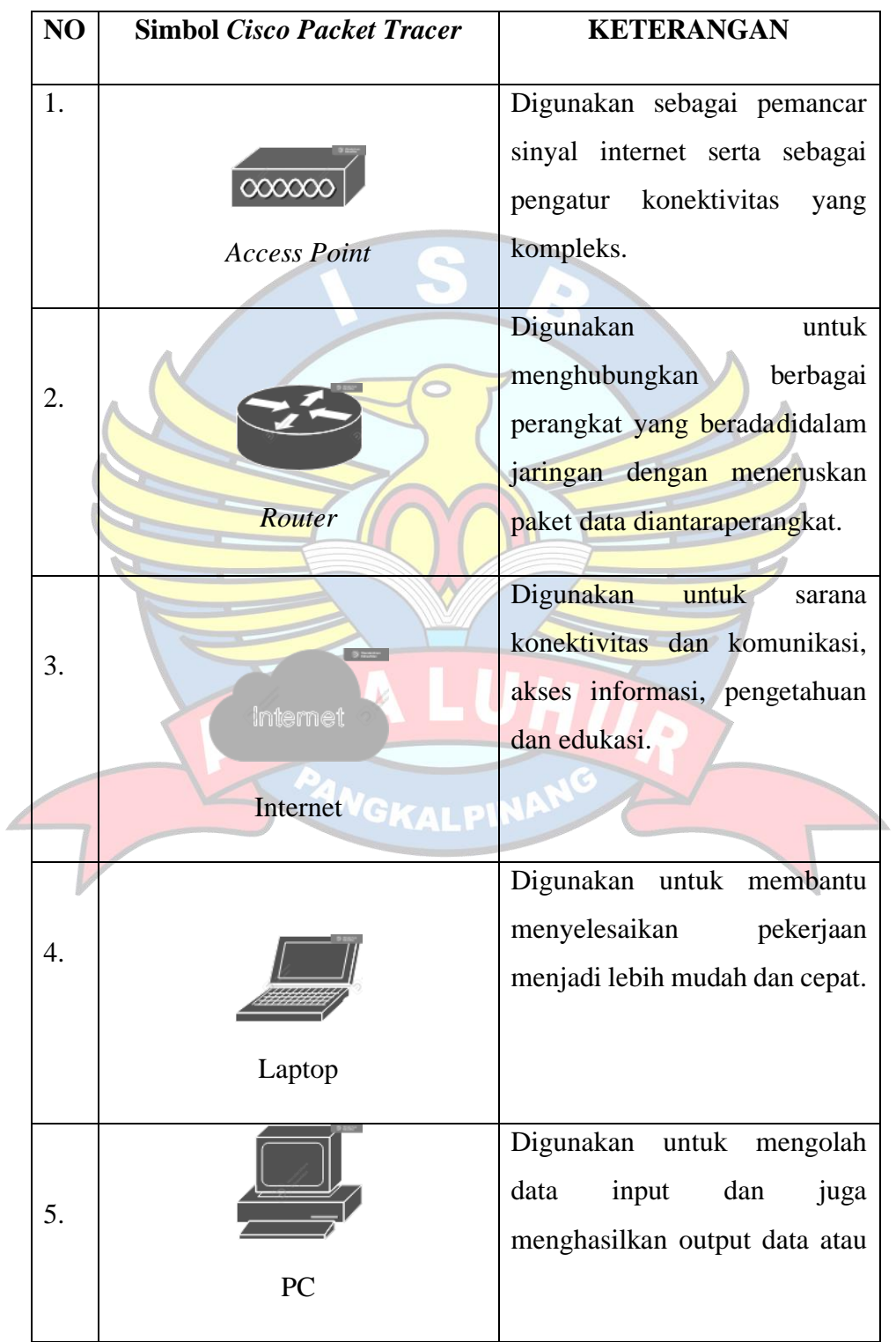

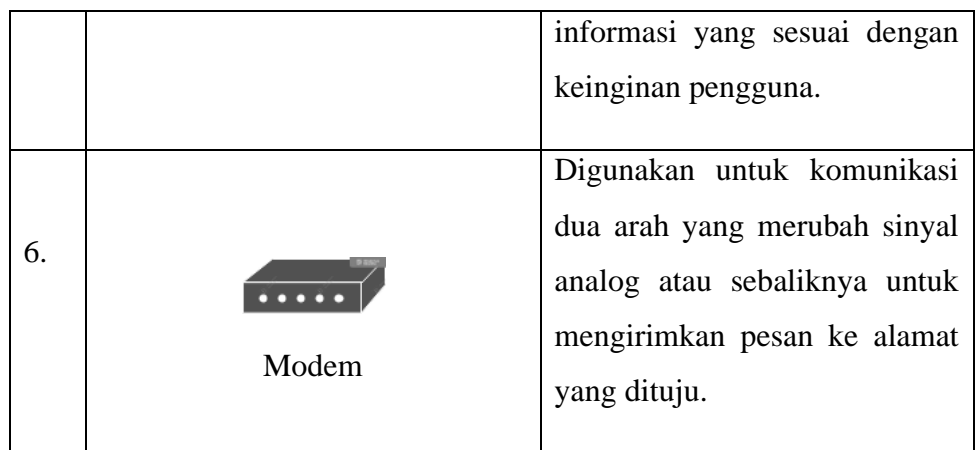

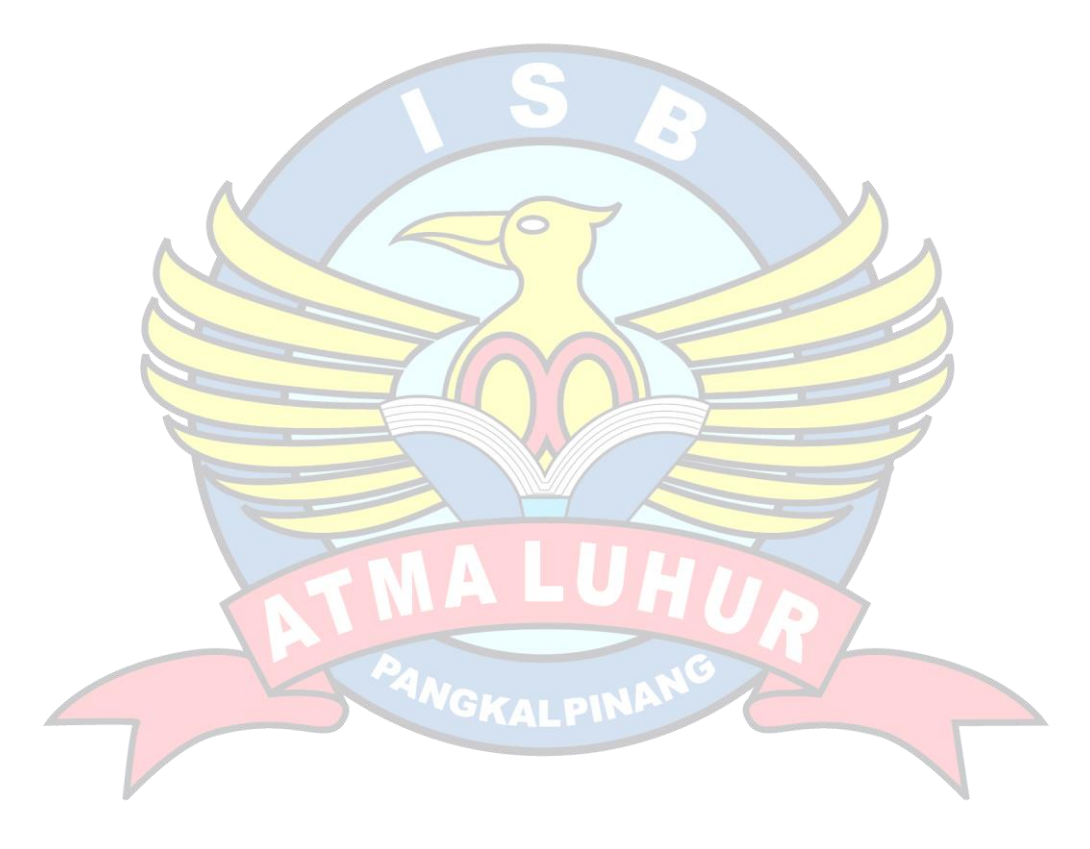